## **Peticiones**

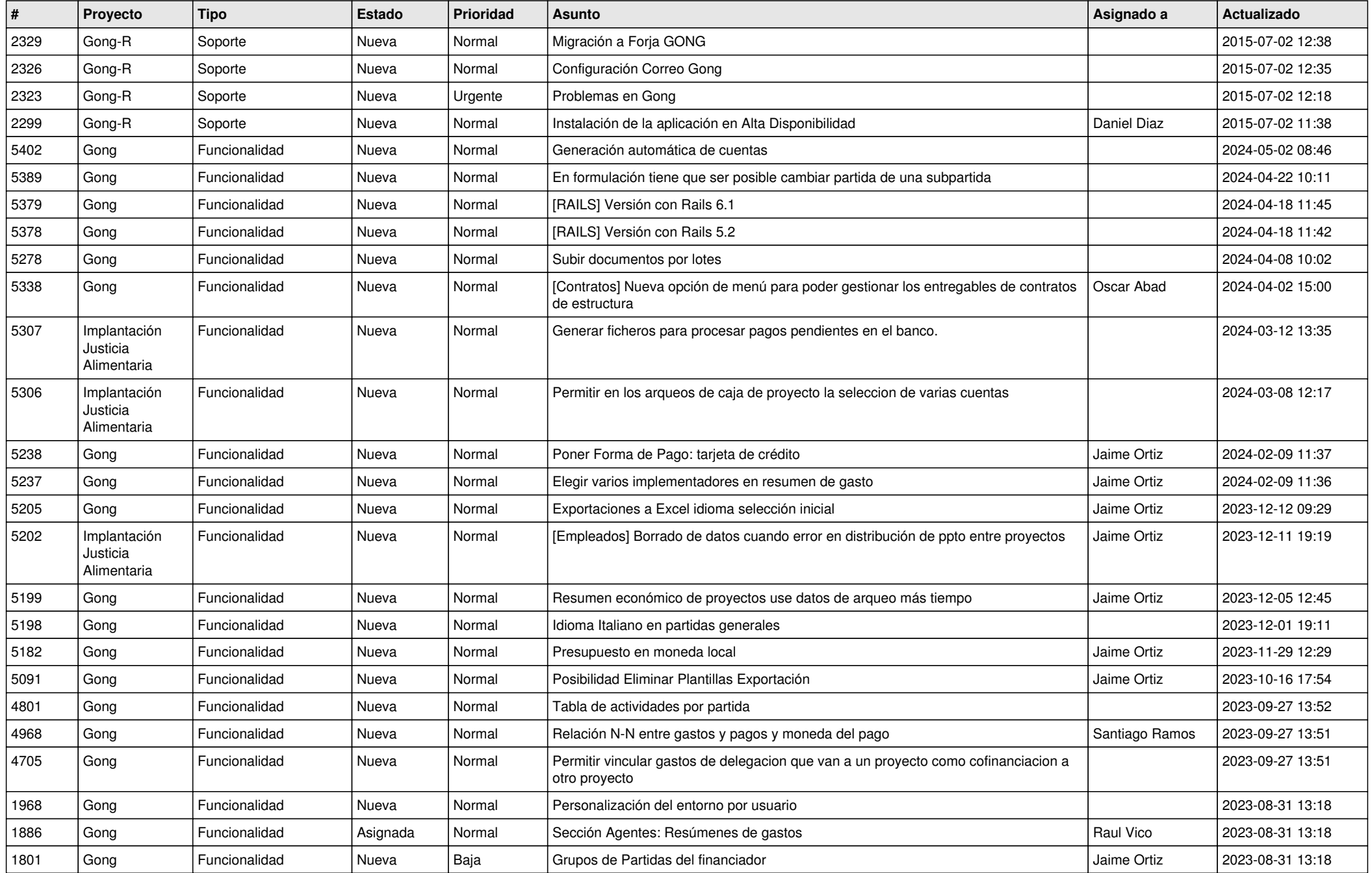

![](_page_1_Picture_539.jpeg)

![](_page_2_Picture_523.jpeg)

![](_page_3_Picture_505.jpeg)

![](_page_4_Picture_464.jpeg)

![](_page_5_Picture_485.jpeg)

![](_page_6_Picture_479.jpeg)

![](_page_7_Picture_477.jpeg)

![](_page_8_Picture_484.jpeg)

![](_page_9_Picture_495.jpeg)

![](_page_10_Picture_521.jpeg)

![](_page_11_Picture_205.jpeg)